## The rec-thy Package

Peter M. Gerdes (gerdes@invariant.org)

2011-01-01: Version 1.2

#### **Abstract**

The rec-thy package is designed to help mathematicians publishing papers in the area of recursion theory (aka Computability Theory) easily use standard notation. This includes easy commands to denote Turing reductions, Turing functionals, c.e. sets, stagewise computations, forcing and syntactic classes.

### **1 Introduction**

This package aims to provide a useful set of LATEX macros covering basic computability theory notation. Given the variation in usage in several areas this package had to pick particular notational conventions. The package author would like to encourage uniformity in these conventions but has included a multitude of package options to allow individual authors to choose alternative conventions or exclude that part of the package. Some effort has been made to align the semantic content of documents created with this package with the LATEX source. The author hopes that eventually this package may be incorporated into some larger package for typesetting papers in mathematical logic.

While computability theory is now the more popular name for the subject also known as recursion theory the author deliberately choose to title this package rec-thy to avoid confusion with the proliferation of packages for typesetting computer science related disciplines. While the subject matter of computability theory and theoretical computer science overlap significantly the notational conventions often differ.

Comments, patches, suggestions etc.. are all welcome. This project is hosted on github at [https://github.com/TruePath/Recursion-Theory-Latex-](https://github.com/TruePath/Recursion-Theory-Latex-Package)[Package](https://github.com/TruePath/Recursion-Theory-Latex-Package).

### **2 Usage**

Include the package in your document by placing \usepackage{rec-thy} into your preamble after placing rec-thy.sty somewhere T<sub>E</sub>X can find it. The commands in this package have been divided into related groups. The commands in a given section can be disabled by passing the appropriate package option. For instance to disable the commands in the general mathematics section and the delimiters section you would include the following in your preamble \usepackage[nomath,nodelim]{rec-thy}. The commands in each subsection along with their results are listed below and the options to disable the commands in each grouping or modify their behavior are listed in that subsection. Aliases and variants of a command are listed below the initial version of a command and aliases are indented.

Significant use is made in this package of optional arguments delimited either by square brackets or parenthesis. Users of the package should take care to wrap arguments that may themselves include brackets or parenthesis in braces. For example \REset(\REset(X){e}){i} should be fixed to  $\kappa({\Re}Eset({X},{e})\{i\}.$ 

### **3 Commands**

A few general conventions are usually followed in the commands. Whenever an operator can be used as a binary operator (as in  $X \cup Y$ ) and as an operation on some collection  $\bigcup_{i \in \omega} X_i$  the binary operator will begin with a lowercase letter \union and the operation on the collection will begin with a capital letter \Union. If the first letter is already capitalized then the second letter is used instead.

Objects that have a natural stagewise approximation generally admit an optional argument in brackets to specify a stage. For instance \REset[s]{e} yields *We,s*. An optional argument in parenthesis is used for relativization. For instance  $\{R\text{Eset}(X)\{e\}$  produces  $W_e^X$ . A notable exception to this rule are the formula classes where square brackets are used to indicate an oracle to be placed in the superscript, e.g.,  $\pi[X]\{2\}$  yields  $\Pi_2^{0,X}$  $2^{0,\Lambda}$ , so as not to generate confusion with the alternative notion  $\Pi_2^0(X)$ . Also a lowercase first letter in a formula class indicates the lightface version while a capital first letter indicates the boldface version.

Unless indicated otherwise all macros are to be used inside math mode. Indented commands indicate an alias for the command on the line above u

## **3.1 Computations**

To disable these commands pass the option nocomputations.

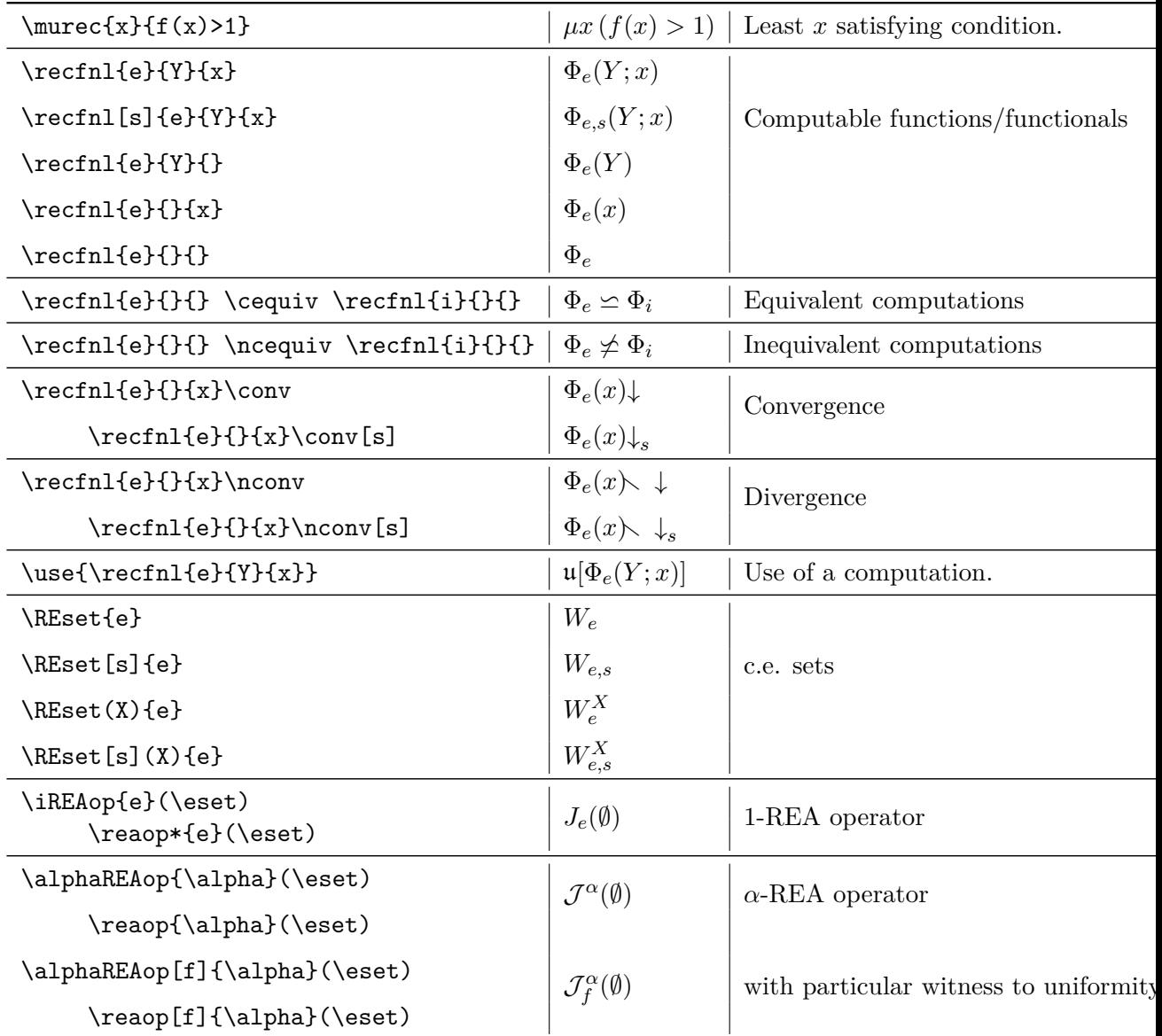

# **3.2 Degrees**

To disable these commands pass the option nodegrees.

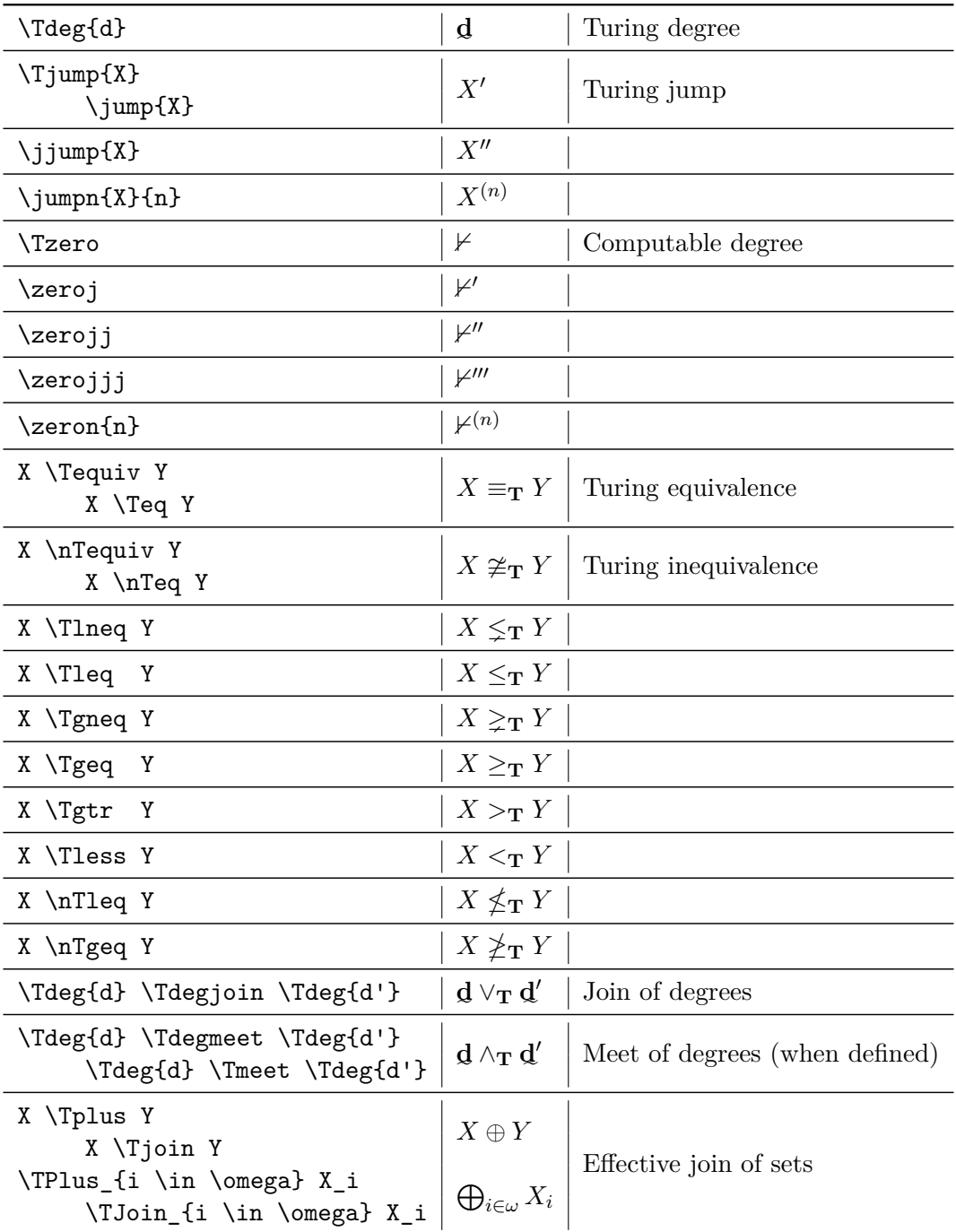

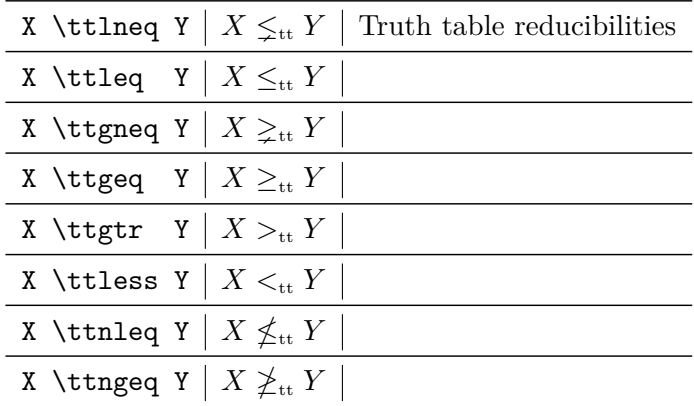

#### **3.3 Requirement Assistance**

To disable these commands pass the option noreqhelper. To disable the hyperlinked requirements pass nohyperreqs Math mode is not required for  $\reg{R}{e\}$ 

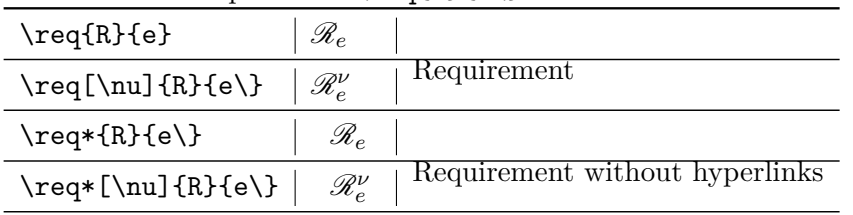

We also introduce the following two enviornments for introducing requirements. The requirement enviornment is used as follows

> $\begin{array}{\quad} \text{regin} \text{ } \text{reg} \text{ } \text{R}^{*} \text{ } \text{r }, j \} \end{array}$ \ r e c f n l { r }{B}{} = \REset{ j } \ i m p l i e s  $\text{exists } k \in \ \text{left} (\ \Upsilon \) \$ C  $\T{ plus } \REset{ j } = B) \lor \text{or } \$  $\text{REset}\{j\}$   $\text{Teq}$   $\text{Teero}$   $\text{right}$ ) \end{ requirement }

Giving output

$$
\mathscr{R}^*_{r,j}: \Phi_r(B) = W_j \implies [\exists k] \Big( \Upsilon^j_k(C \oplus W_j) = B) \vee W_j \leq_{\mathbf{T}} \mathcal{F} \Big)
$$

The require enfiornment merges the \req[\nu]{R}{e\} command directly into the enviornment arguments. It also creates an automatic label which makes use of the 1st and 2nd arguments but assumes the third are just indexes whose names are subject to change. Unless nohyperreqs is passed the \req[\nu]{R}{e\} automatically links to the defining require enviornment.

 $\begin{array}{c} \begin{array}{c} \text{tequire} \\ \text{R} \end{array} \end{array}$ \ r e c f n l { i }{B}{} = \REset{ i } \ i m p l i e s \ e x i s t s [ k ] \ l e f t ( \ Upsilon ^{ i }\_k(C \Tplus \REset{ i  $\}) = B) \lor \text{REset{ j } \Theta \ (Tzero \ right)$  $\end{array}$ 

Giving output

<span id="page-6-0"></span>
$$
\mathscr{R}_i: \quad \Phi_i(B) = W_i \implies [\exists k] \big( \Upsilon^i_k(C \oplus W_i) = B \big) \vee W_j \leq_{\mathbf{T}} \mathcal{F} \big)
$$

### **3.4 General Math Commands**

To disable these commands pass the option nomath.

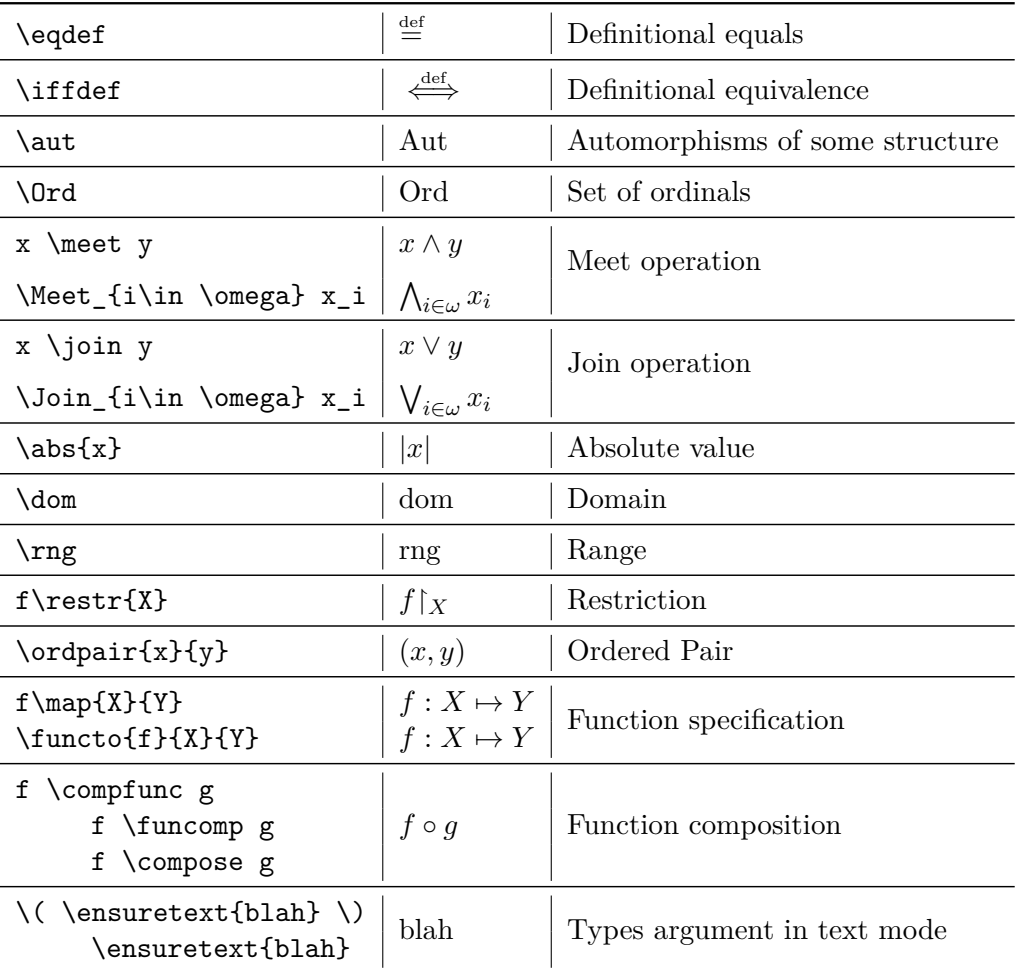

### **3.5 Set Notation**

To disable these commands pass the option nosets.

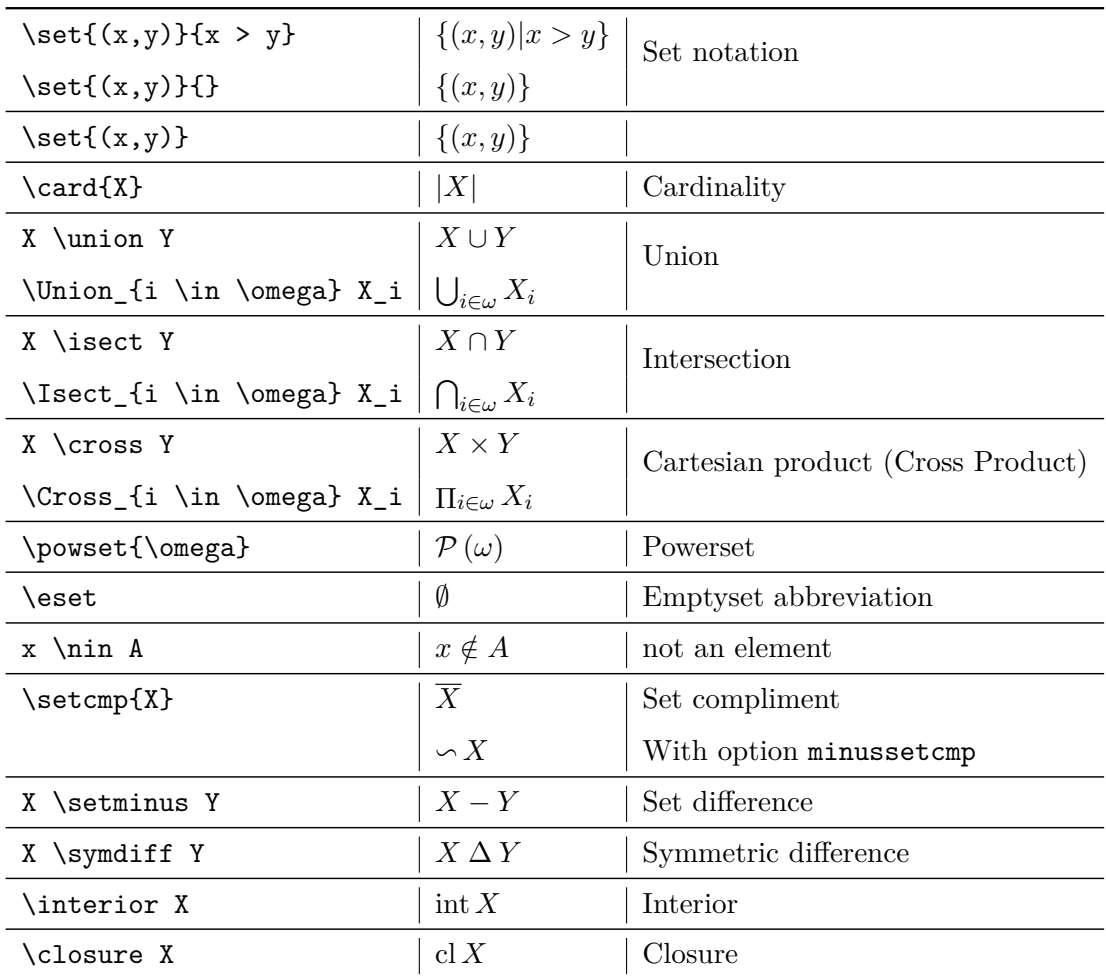

### **3.6 Delimiters**

To disable these commands pass the option nodelim.

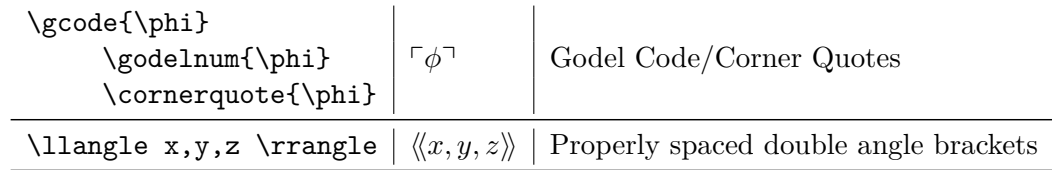

#### **3.7 Recursive vs. Computable**

To disable these commands pass the option nonames. To use recursive, r.e. and recursively enumerable everywhere pass the option re. To use computable, c.e. and computably enumerable everywhere pass the option ce. To force REA and CEA use the options rea and cea. If none of these options are passed the macros will expand as below. All macros in this section work in both text and math modes.

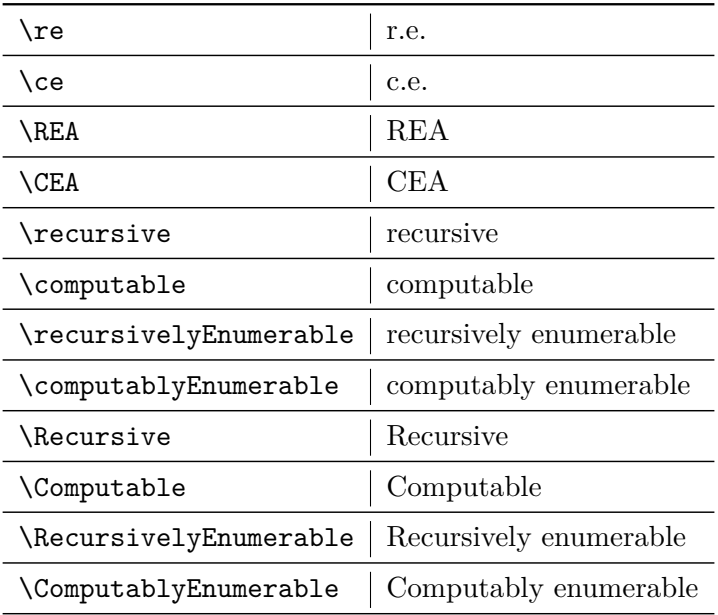

#### **3.8 Quantifiers & Connectives**

To disable these commands pass the option noquants. The commands \exists and \forall are standard but the package extends them.

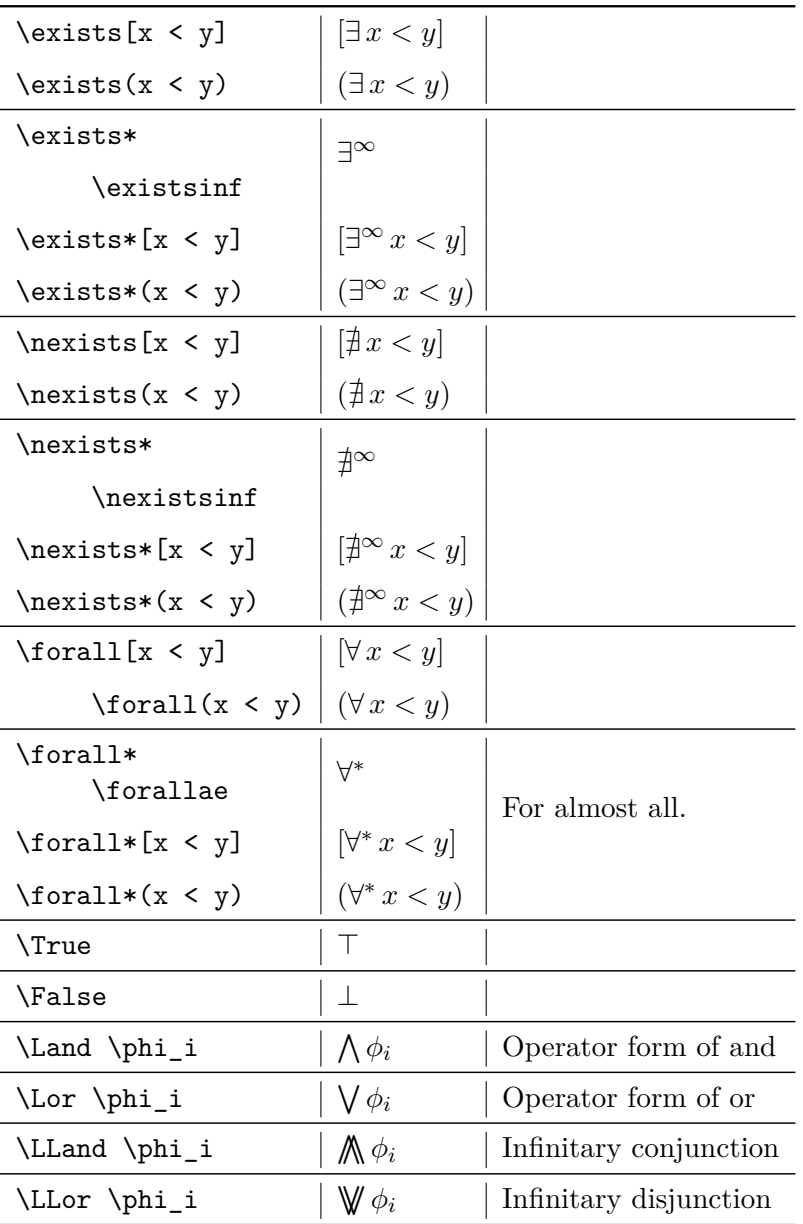

# **3.9 Spaces**

To disable these commands pass the option nospaces.

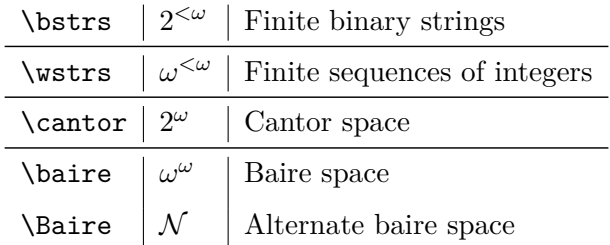

### **3.10 Strings**

To disable these commands pass the option nostrings.

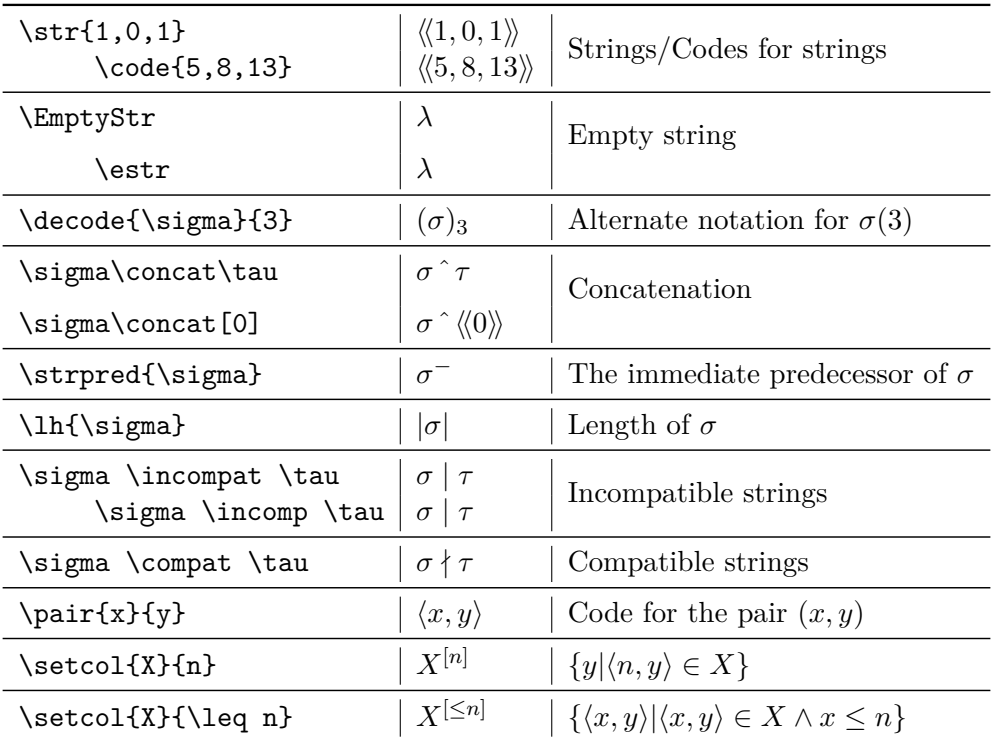

## **3.11 Subfunctions**

To disable these commands pass the option nosubfuns.

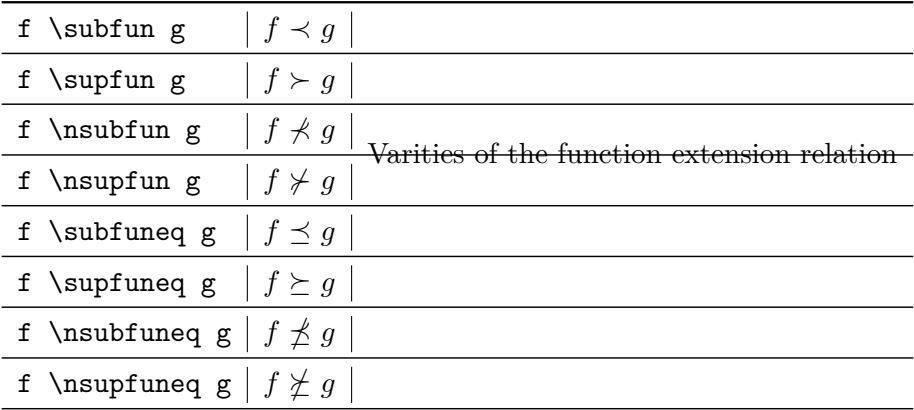

### **3.12 Trees**

To disable these commands pass the option notrees.

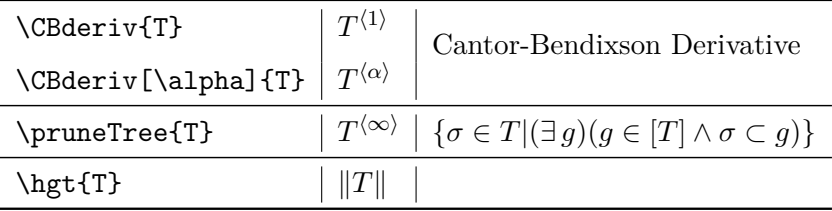

### **3.13 Set Relations**

To disable these commands pass the option nosetrels. Note that many of these commands are extensions of existing commands.

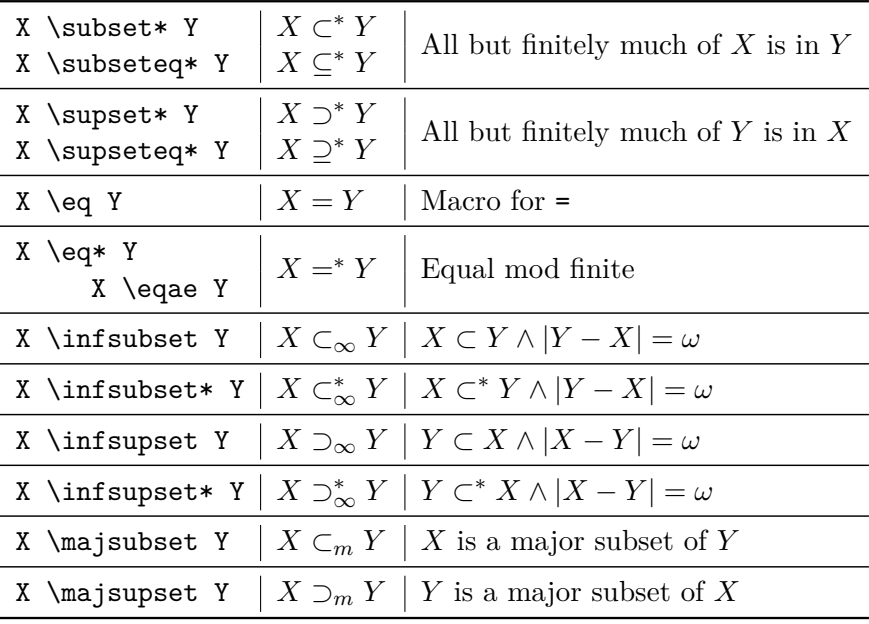

### **3.14 Ordinal Notations**

To disable these commands pass the option noordinalnotations.

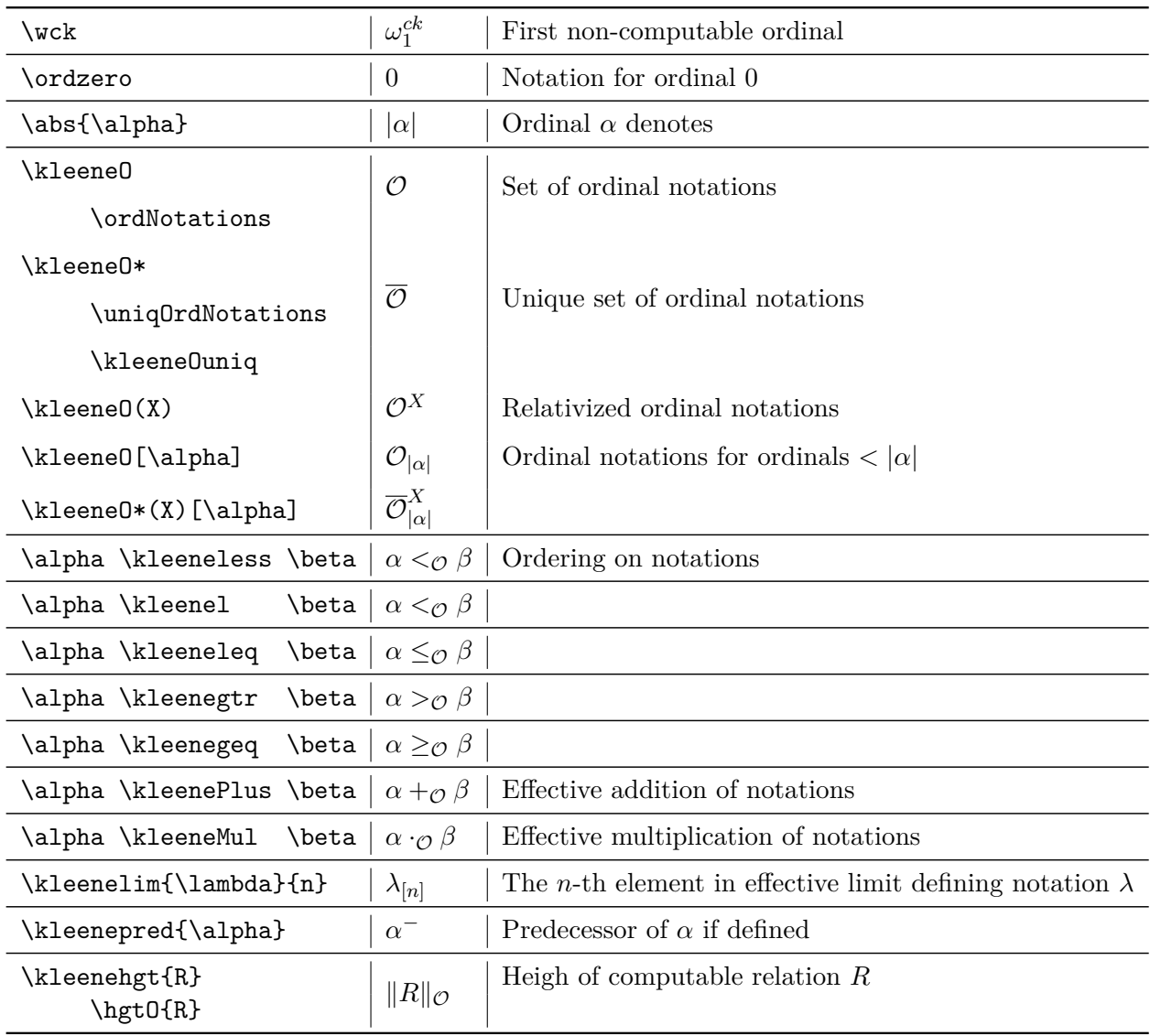

### **3.15 Forcing**

To disable these commands pass the option noforcing.

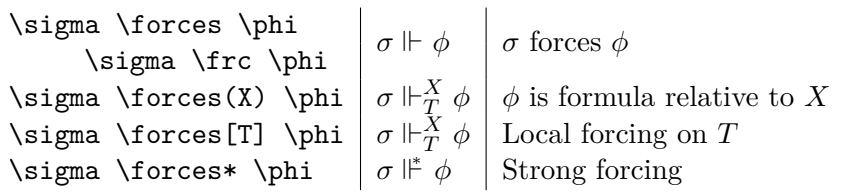

#### **3.16 Syntax**

To disable these commands pass the option nosyntax.

All syntax classes can be relativized with an optional argument in square brackets even when not listed below. Only the  $\Delta$  formula classes are listed below since the syntax is identical for  $\Sigma$  and  $\Pi$ . Capitalizing the first letter gives the boldface version in all cases (except the computable infinitary formulas as this doesn't make sense). Not all formulas/abbreviations are demonstrated below given the huge number but the enough are included to make it clear what command is required to generate the desired formula class, e.g., substituting pi for delta does what you think it does.

To change the syntax for the computable infinitary formulas you can pass the options cdeltasym, csigmasym and cpisym set equal to the command to produce your desired symbol. This is UNTESTED and quite likely doesn't work yet. If you desire this feature and it doesn't work send me a bug report.

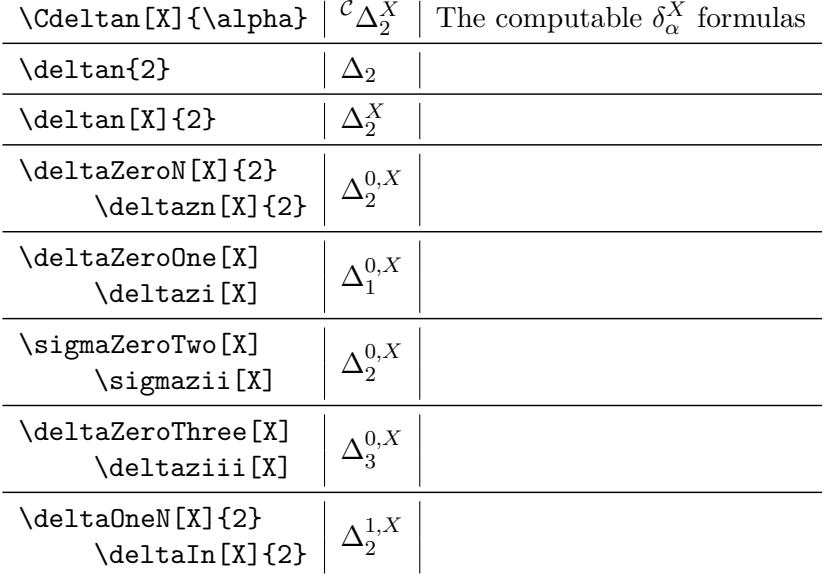

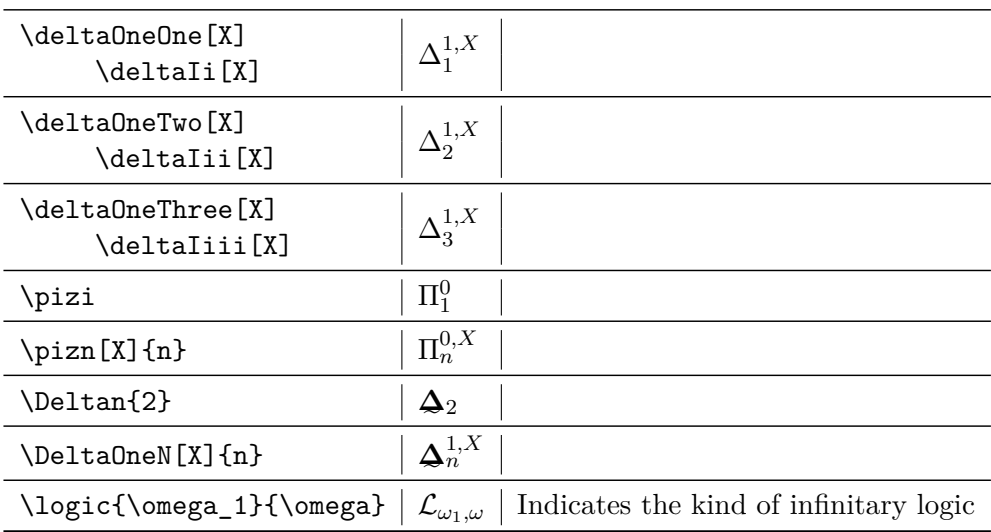

#### **3.17 MRref**

Finally to enable the mrref helper macros pass the option mrref.

These macros normalize the formating of mathscinet references for supported bibliography styles and ensure the MR numbers link to the mathscinet page of the article. Unless you have a good reason (like journal formatting guidelines) there is no reason not to always pass this option. Note this option requires the hyperref package.

### **4 Release Notes**

- 2.0 09/26/2017 Added support for introducing requirements, the subfunction relation and probably other undocumented features
- 1.3 06/20/2012 Added abbreviations for computable infinitary formulas and made a few minor fixes.
- 1.2 01/01/2011 Fixed awful option processing bug preventing most options from being recognized and added mrref option.
- 1.0 10/15/2010 Initial public release